# **ENSEÑANZA EN ASIGNATURAS DE CONTROL APOYADA EN EQUIPOS EXPERIMENTALES VIRTUALES**

*César Fernández Peris, M. Asunción Vicente Ripoll y Rafael Puerto Manchón Universidad Miguel Hernández. {c.fernandez, suni, r.puerto}@umh.es*

#### **RESUMEN**

Se presenta una metodología para la enseñanza en asignaturas de sistemas de control, con el objetivo fundamental de conseguir la motivación de los alumnos por la asignatura. Para ello se propone simular sistemas reales llamativos que hagan uso del control automático y se complementa la práctica en simulación con otra realizada sobre equipos reales de bajo coste.

Como ejemplo se presenta una simulación de un tren sustentado mediante levitación magnética y se demuestra la utilidad –y la necesidad- del control automático en tal sistema. El objetivo fijado para los alumnos es el ajuste de un regulador PID que permita mantener estable la separación entre vía y patín del tren. Se propone un sistema de atracción magnética (en lugar de repulsión) por ser el que más dificultades plantea en cuanto a control. Para la simulación se utiliza el entorno Matlab y como equipo físico real un levitador magnético de bajo coste.

#### **1. INTRODUCCIÓN**

Las asignaturas relacionadas con la Teoría de Sistemas y la Teoría de Control en titulaciones de Ingeniería presentan un fuerte contenido matemático y, por tanto, resultan en general poco motivadoras para un estudiante que se ha decidido por una titulación técnica [1][2]. Este problema tiene una solución inmediata con la realización de numerosas prácticas, de modo que el alumno vea aplicados los conocimientos teóricos a sistemas físicos reales. Esta solución, que sería la óptima, presenta el grave –y en ocasiones insalvable- impedimento del coste que representa. En efecto, los equipos de prácticas comunes en asignaturas de sistemas y control (servomotores eléctricos, maquetas de control de temperatura, sistemas de llenado de depósitos, robots, etc.) son extremadamente costosos.

En algunas ocasiones se salva el impedimento del coste adquiriendo una única unidad de cada equipo, de modo que el profesor realiza una 'demostración' sobre la misma y los alumnos se limitan a observar. Evidentemente, no se trata de una estrategia de enseñanzaaprendizaje acorde con los métodos actuales, que se basan fundamentalmente en la participación del alumno.

Otra posibilidad muy desarrollada en los últimos años es la adquisición de una única unidad del equipo físico y el establecimiento de mecanismos de acceso remoto al mismo; de modo que cualquier alumno puede interactuar con el equipo desde un ordenador conectado a Internet. Ejemplos de tales sistemas de prácticas remotas se pueden encontrar en [3][4][5]. Evidentemente, tales sistemas permiten la participación del alumno (si bien varios alumnos no pueden acceder simultáneamente) y por tanto representan una mejora sustancial respecto del procedimiento de demostración-observación mencionado anteriormente. No obstante, existen numerosos equipos que no admiten un control completamente remoto, con lo cual no son susceptibles de ser utilizados por los alumnos desde los hogares.

En el presente trabajo se propone una metodología de desarrollo de prácticas basada en la simulación de un sistema complejo y atractivo para el estudiante (se muestra como ejemplo un tren de pasajeros sustentado mediante levitación magnética del que, obviamente, no se puede disponer como equipo real) y la realización de prácticas reales sobre un dispositivo simple y de bajo coste pero que refleje el mismo principio de funcionamiento y por tanto presente los mismos problemas desde el punto de vista de la teoría de control. En el caso de la práctica utilizada como ejemplo, tal equipo es un sistema básico de levitación magnética de bajo coste [6].

## **2. LA MOTIVACIÓN DEL ALUMNO**

La metodología propuesta se aplica en distintas asignaturas introductorias de teoría de control de la Universidad Miguel Hernández; en concreto en la asignatura 'Teoría de Circuitos y Sistemas' [7] de segundo curso de Ingeniería Industrial y en la asignatura 'Autómatas y Sistemas de Control' [8] de tercer curso de Ingeniería de Telecomunicación. En ambos casos –particularmente en el primero de ellos- el estudiante se encuentra en un momento de la carrera en el cual debe decidir cuál es la especialización en la que desea continuar sus estudios; bien eligiendo asignaturas optativas para los cursos posteriores; o bien eligiendo un cierto bloque de intensificación.

Las mencionadas asignaturas, por su carácter introductorio, presentan un fuerte contenido matemático. En ellas se presentan a los alumnos las herramientas matemáticas necesarias en teoría de control; herramientas que encontrarán su aplicación en cursos posteriores. Por tanto, al terminar el curso, el alumno ha recibido una formación matemática importante pero no ha llegado a explotar las posibilidades que le ofrece tal formación, con lo cual la asignatura resulta particularmente árida. En estas condiciones es complicado que los alumnos sientan motivación por la teoría de control y opten por asignaturas del mismo bloque en cursos posteriores.

De acuerdo con la argumentación anterior, se busca una metodología que permita a los alumnos escapar de la aridez de la asignatura y además les introduzca en problemáticas propias de sistemas físicos reales que les sirvan para comprender la necesidad de los sistemas de control. De este modo, la teoría aprendida se entenderá como la solución a las necesidades planteadas en un entorno real.

Asimismo, se ha de cubrir la necesidad de 'diversión' que requiere una asignatura para resultar amena, tal y como se plantea en [1] y [2]. En el próximo apartado se detalla cómo mediante la metodología propuesta se alcanzan los fines perseguidos

## **3. METODOLOGÍA PROPUESTA**

La metodología propuesta, de acuerdo con lo indicado en la introducción, se basa en la realización de prácticas en dos sesiones:

- Una primera sesión desarrollada sobre un ordenador, en el que se simulan sistemas físicos virtuales.
- Una segunda sesión realizada sobre equipos de laboratorio que exhiban el mismo principio físico de funcionamiento.

Para lograr bs objetivos propuestos, se deben respetar unos ciertos condicionantes que se enumeran a continuación:

- 1. El sistema virtual debe ser atractivo para el alumno. Hay dos aspectos que hacen a un determinado sistema atractivo para el alumno:
	- Que resulte muy avanzado tecnológicamente.
	- Que potencialmente pueda ser un campo de trabajo del alumno una vez finalizada la carrera, en el desarrollo de su profesión.
- 2. El desarrollo de la práctica debe requerir la participación activa del alumno para lograr que el sistema físico se comporte de acuerdo con las especificaciones pedidas. Esto sirve para cubrir la necesidad de 'diversión' mencionada anteriormente. En principio, el diseño o el ajuste de un regulador para lograr la mejor respuesta posible cumple este requerimiento.
- 3. El sistema virtual debe ser accesible a los alumnos desde sus hogares, de modo que puedan realizar más ejercicios que los desarrollados durante la sesión de prácticas.
- 4. Los equipos de laboratorio han de ser de coste reducido de modo que el número de puestos de prácticas permita que los grupos no excedan de tres o cuatro alumnos por maqueta

A continuación se expone como ejemplo de la utilización de la metodología propuesta una práctica basada en la simulación de un tren de pasajeros sustentado mediante levitación magnética.

## **4. EJEMPLO: SIMULACIÓN DE UN TREN LEVITADO MAGNÉTICAMENTE**

Se expone como ejemplo una práctica actualmente ofrecida a los alumnos de las asignaturas mencionadas previamente. La práctica comienza con una introducción del problema motivadora para los alumnos. En ella se plantean los trenes levitados magnéticamente (figura 1) como uno de los más interesantes campos de investigación actual en materia de transporte.

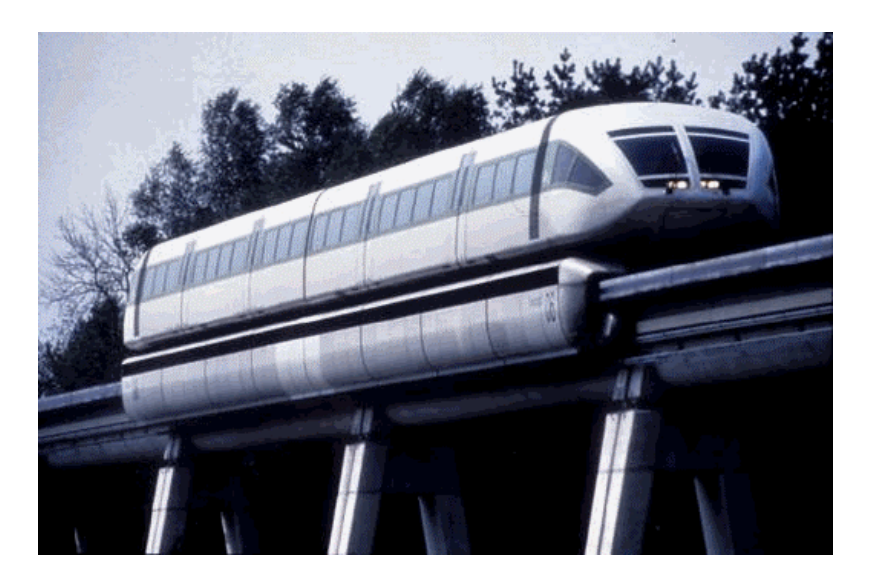

Figura 1: Tren levitado magnéticamente

En los trenes sustentados mediante levitación magnética se pretende eliminar las pérdidas por fricción características de los sistemas tradicionales haciendo que no exista contacto entre

el tren y la vía. El objetivo de la práctica es plantear el problema de control que existe en esta tecnología.

Caben dos soluciones posibles para lograr la sustentación magnética:

- mediante repulsión magnética
- mediante atracción magnética

La práctica se centra en la segunda de las soluciones, ya que es en ella donde la influencia del sistema de control es más importante.

En la figura 2 se muestra cómo la fuerza de atracción entre los electroimanes de levitación tiende a elevar el tren, compensando de este modo el efecto de su peso. Por otra parte, los electroimanes de guiado se encargan de evitar posibles desplazamientos laterales.

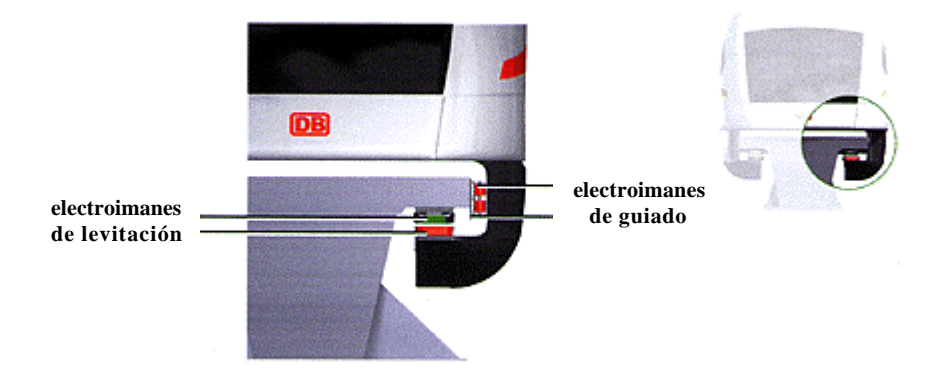

Figura 2: Detalle del sistema de levitación magnética

Centrándonos en los electroimanes de levitación, debemos ver que un sistema tal y como el que se plantea es altamente inestable. Si consideramos que la fuerza de atracción entre los imanes es inversamente proporcional a la distancia entre ellos, el equilibrio entre el peso del tren y la fuerza de atracción de los imanes sólo se producirá para una distancia determinada. Si la distancia varía debido a cualquier perturbación, por pequeña que sea, el sistema se alejará rápidamente de la situación de equilibrio de una de estas dos formas:

- Si la distancia aumenta (el tren cae ligeramente) la fuerza de levitación debida a los imanes disminuirá, con lo que el peso del tren hará que el tren caiga aún más y el desequilibrio se hará cada vez mayor... el resultado es que el tren se desploma sobre la vía.
- Si la distancia disminuye (el tren se eleva ligeramente) la fuerza de levitación debida a los imanes aumentará, con lo que sobrepasará a la fuerza correspondiente al peso y hará que el tren se eleve aún más. El resultado, como en el caso anterior, es que el desequilibrio se hace cada vez mayor y se llegará a una situación final en la que los dos imanes entren en contacto.

Un sistema como el presentado en el que la situación de equilibrio es inestable corresponde claramente a una realimentación positiva y es particularmente adecuado para que los alumnos comprendan la necesidad de los sistemas de control.

Un sistema de control automático permite medir continuamente la distancia entre patín y vía y ajustar en consecuencia la intensidad suministrada a los electroimanes para compensar las pequeñas desviaciones respecto de la posición de equilibrio. Y este control hay que realizarlo muy rápidamente, dado que cualquier desequilibrio, positivo o negativo tiende a aumentar por sí solo debido a la existencia de una realimentación positiva.

De acuerdo con lo explicado anteriormente, debe quedar claro para los alumnos que la teoría de control explicada durante el curso es aplicable a muchos sistemas y completamente necesaria en algunos de ellos, como el expuesto.

#### **4.1. Primera sesión práctica**

La primera sesión práctica corresponde a la simulación del sistema. Para la realización de la práctica se ha desarrollado en Matlab [9] un entorno de simulación lo más explicativo posible en el que el alumno debe fijar los parámetros del sistema de control de modo que el comportamiento del tren sea el deseado en términos de estabilidad, velocidad de respuesta, etc. La figura 3 muestra el aspecto de tal entorno de simulación (el recuadro de la derecha muestra ampliada la zona de interés).

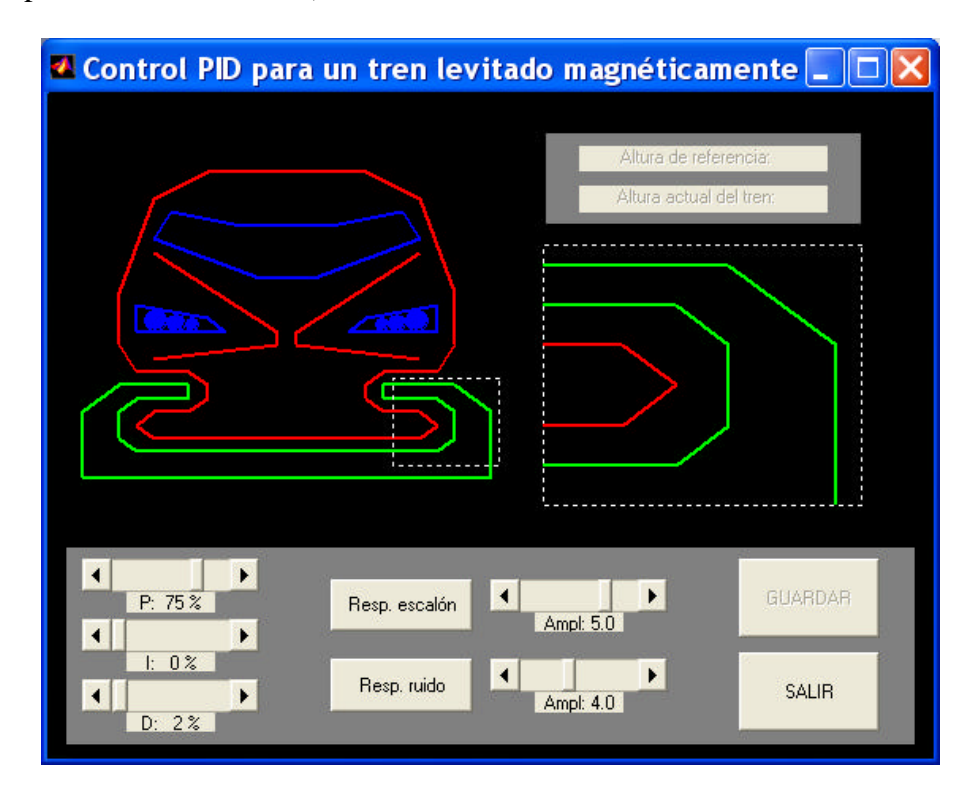

Figura 3: Entorno de simulación

El entorno permite realizar dos tipos de experimentos: simular el comportamiento del tren como respuesta a una señal de entrada escalón; y simular el comportamiento del tren ante perturbaciones aleatorias. En ambos casos el alumno, antes de realizar el experimento, puede ajustar los parámetros del controlador. Se trata de un controlador PID y por tanto los parámetros a ajustar son la constante proporcional (P), la constante integral (I) y la constante derivativa (D).

Una vez ajustados los parámetros de acuerdo con el criterio del alumno, se lanza uno cualquiera de los dos experimentos y se muestra en pantalla el movimiento vertical del tren durante un tiempo de simulación de 10 segundos. Si el sistema de control no es el adecuado, se producirá un accidente debido al contacto del patín del tren bien con la parte superior o la

parte inferior de la vía. Tal situación se ejemplifica gráficamente como muestra la figura 4 (el recuadro de la derecha muestra el contacto).

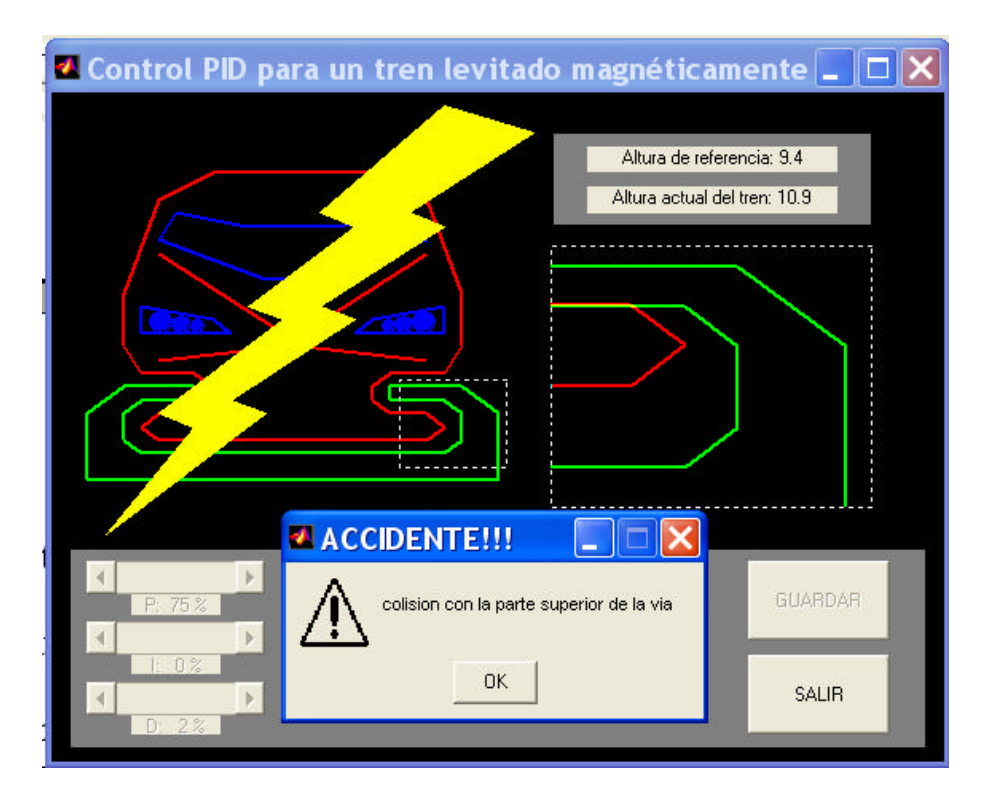

Figura 4: Simulación con resultado de accidente

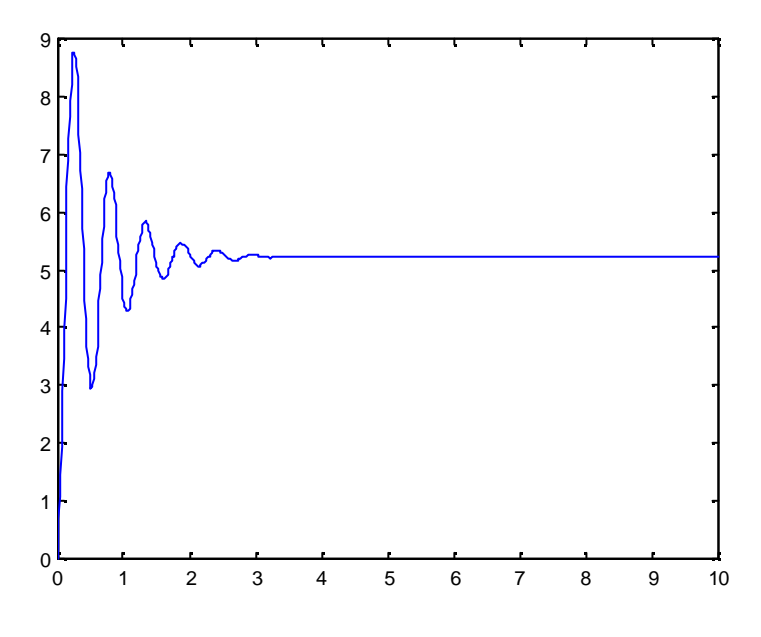

Figura 5: Utilización posterior de los datos de la simulación

La representación gráfica del movimiento vertical del tren durante la simulación resulta muy intuitiva para que el alumno comprenda el comportamiento del sistema y el efecto que se produce al variar los parámetros del regulador. No obstante, la aplicación desarrollada también permite guardar los resultados de una simulación, de modo que puedan ser analizados en detalle. Para ello se utiliza el botón 'guardar' que permite archivar los resultados en formato Matlab para su tratamiento posterior. Este tratamiento posterior puede consistir en la

generación de gráficas como la mostrada en la figura 5. En ella se representan los desplazamientos verticales del tren respecto del tiempo tras ser aplicado un escalón de 5 unidades a la entrada y durante una simulación de 10 segundos.

Las asignaturas en las que se imparte la práctica elegida como ejemplo son asignaturas de introducción a la teoría de sistemas y a la teoría de control, como se ha comentado anteriormente. Dentro de este contexto, el objetivo es que los alumnos se familiaricen con los efectos proporcional, integral y diferencial de un simple regulador PID. Prácticas más avanzadas podrían hacer uso del mismo sistema para el diseño del regulador a partir de experimentos de identificación. En concreto, y en la práctica elegida como ejemplo, se piden a los alumnos tres resultados sencillos:

En primer lugar, y tras una explicación de los efectos producidos por la variación de cada uno de los parámetros P, I y D del controlador, se les pide que busquen tres ajustes distintos para los parámetros P y D que resulten en los siguientes comportamientos ante una entrada escalón:

- Comportamiento inestable: la altura del tren experimenta oscilaciones de amplitud creciente hasta contactar con la vía y ocasionar un accidente.
- Comportamiento estable con sobreoscilaciones: la altura del tren experimenta oscilaciones de amplitud decreciente y termina estabilizada en un valor final.
- Comportamiento estable sin sobreoscilaciones: la altura del tren alcanza un valor final estable sin sobrepasarlo en ningún momento.

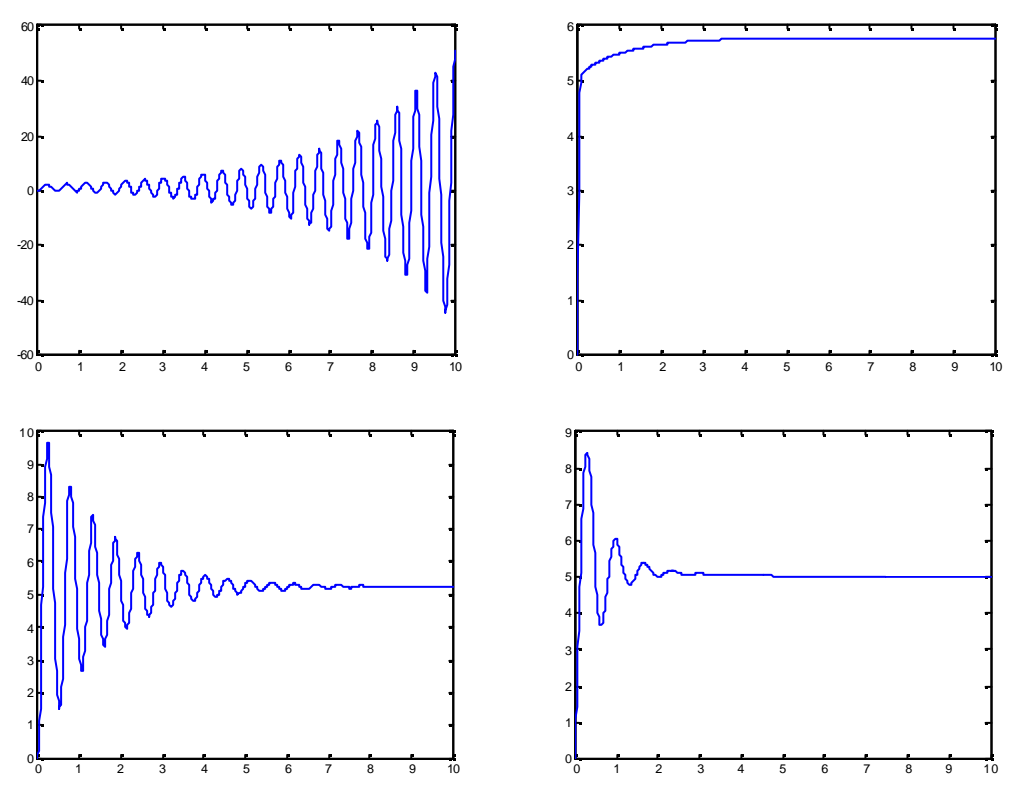

Figura 6: Ejemplos de comportamiento

Ejemplos de las gráficas que ofrece la práctica propuesta para diferentes ajustes de los parámetros quedan reflejados en la figura 6. La conclusión que debe obtener el alumno es la influencia de la combinación de los efectos diferencial (D) y proporcional (P) en la reducción de la inestabilidad y la sobreoscilación. Asimismo, el alumno observa cómo al disminuir la sobreoscilación también se produce un efecto negativo en el comportamiento del sistema que se traduce fundamentalmente en un aumento del tiempo de respuesta. Debe quedar claro cómo es necesario un equilibrio para que el comportamiento sea óptimo.

Como segundo trabajo, se pide a los alumnos que prueben distintos valores para el efecto integral (I) del controlador de modo que comprueben cuál es la influencia del mismo en el comportamiento del sistema. La conclusión que deben obtener es que el efecto integral sirve para eliminar los errores en régimen permanente o, lo que es lo mismo, para que el sistema alcance con exactitud la referencia pedida. Como ejemplo se muestran los gráficos de la figura 7. En el gráfico de la izquierda, se ha aplicado al sistema un escalón de 5 unidades y no se ha introducido efecto integral: el resultado es que el tren no alcanza la referencia deseada (no se estabiliza en el valor 5). En el gráfico de la derecha, se ha aplicado al sistema el mismo escalón pero sí se ha introducido el efecto integral: puede comprobarse como en este caso sí se alcanza la referencia pedida.

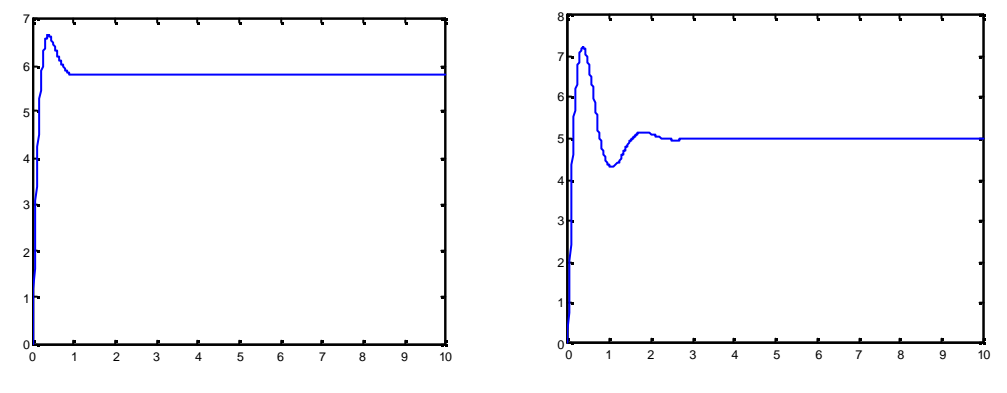

Figura 7: Respuestas con y sin efecto integral

Del mismo modo, los alumnos pueden observar sobre el comportamiento de ambos sistemas cómo el efecto integral también afecta al comportamiento del sistema en régimen transitorio. Dado que la asignatura es de carácter introductorio, no se analizan más en detalle estos resultados; el objetivo es sencillamente conseguir la motivación del alumno por la asignatura y crear en él el interés suficiente para que en cursos posteriores opte por asignaturas en las que pueda profundizar en el campo del control automático.

Como tercera y última prueba, se pide a los alumnos que busquen unos ajustes que logren un comportamiento óptimo de acuerdo con las especificaciones. Para ello se proponen distintas especificaciones para cada alumno en términos de tiempos de respuesta, sobreoscilación máxima, error en régimen permanente, etc.

 Este entorno de simulación se puede utilizar desde los ordenadores existentes en los laboratorios de la Universidad o bien desde cualquier equipo conectado a Internet, de modo que los alumnos pueden continuar experimentando con el sistema desde sus hogares. Para ello basta con que se descarguen el programa Matlab de la simulación (accesible en http://lorca.umh.es/isa/es/asignaturas/tcs/practicas/matlab). La ejecución se realiza localmente, con lo cual la velocidad de la conexión de acceso a Internet no representa ningún problema. Además, al tratarse de un programa Matlab, el tamaño de los ficheros es extremadamente reducido (16K en el caso del ejemplo) y la plataforma sobre la que se utilice (Windows, Linux) es completamente indiferente siempre que Matlab esté instalado en el equipo. En el contexto de la práctica que se presenta, los ordenadores de la Universidad disponen de Matlab y los alumnos también disponen del mismo software en sus hogares, dado que existen versiones de estudiante de bajo coste.

## **4.2. Segunda sesión práctica**

Una vez realizada la práctica sobre el entorno de simulación, se programa una sesión de laboratorio en la que los alumnos experimentan sobre un sistema real basado en el mismo principio de funcionamiento. En este caso se utiliza el equipo de levitación magnética ML-EA fabricado por Extra Dimension Technologies [6]. Se trata de un equipo de bajo coste y por tanto es posible disponer de suficientes unidades en el laboratorio como para que los grupos de trabajo no excedan en ningún caso de tres alumnos. En la figura 8 se muestra el aspecto que presenta el equipo.

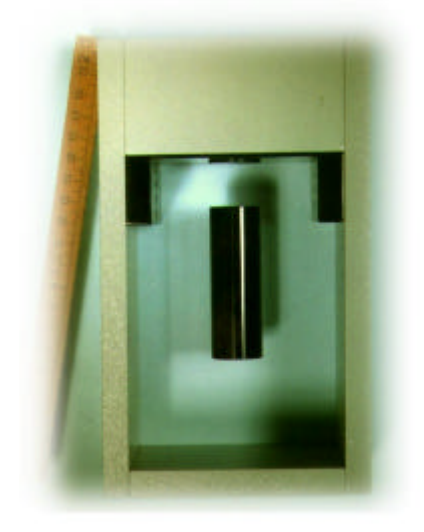

Figura 8: Equipo de levitación magnética de bajo coste

Básicamente, se trata de una pieza cilíndrica (pieza negra en el centro de la figura 8) que es atraída por un conjunto de imán y electroimán que se posiciona por encima de ella, unido a la estructura del equipo. Los sensores ópticos de desplazamiento (situados a ambos lados del cilindro) captan los movimientos verticales del cilindro y comparan su altura con la altura especificada como referencia. Cuando la altura del cilindro supera la referencia, se aplica menos corriente al electroimán; y cuando queda por debajo de la referencia se aplica más corriente. Este comportamiento se implementa mediante un regulador PID como el utilizado en el entorno de simulación (en el desarrollo del entorno de simulación se ha pretendido que las funcionalidades sean lo más similares posible a las del equipo físico real). De este modo, en el equipo físico también se pueden ajustar los valores P, I y D del regulador para conseguir un comportamiento u otro del sistema.

## **5. CONCLUSIONES**

- El planteamiento de las prácticas en asignaturas introductorias de Teoría de Sistemas y Teoría de Control influye de una manera muy importante en la motivación de los alumnos.
- Dos tipos de prácticas –ya sean virtuales o reales- pueden aumentar la motivación de los alumnos: aquellas muy avanzadas tecnológicamente o aquéllas similares a las que potencialmente podrían encontrarse en el desarrollo de su profesión.
- Una práctica desarrollada totalmente de modo virtual resulta insuficiente para que el alumno perciba la dimensión real de los problemas con los que se enfrenta la teoría de control. Una práctica desarrollada exclusivamente sobre un equipo físico no es capaz de presentar escenarios suficientemente atractivos para el alumno por problemas de coste de los equipos. La conexión remota a equipos físicos soluciona el problema sólo parcialmente.
- Para combinar las virtudes de ambos métodos se propone la realización de una práctica en dos sesiones: una primera de simulación en la que se utiliza un equipo complejo y atractivo y una segunda sobre equipos reales de bajo coste pero con el mismo principio de funcionamiento.
- El entorno Matlab permite la realización de prácticas en simulación de un modo sencillo. Siguiendo el esquema del ejemplo presentado, pueden generarse entornos virtuales muy distintos de forma que la variedad facilite la motivación del alumno.

## **6. BIBLIOGRAFÍA**

[1] K.J. Aström. "Reflections on Control Engineering Education". IX Jornadas de Automática, Madrid, 1998.

[2] R. Puerto, C. Fernandez. "Training exercises on engineering courses. A practical application on digital signal filters". 10th. EAEEIE Annual Conference. Educational Innovations in EIE, Capri, 1999.

[3] F.A. Candelas, S.T. Puente, F. Torres, F.G. Ortiz, P. Gil. "Educational virtual laboratory for training of robotics". International Journal of Engineering Education. Vol. 19. Num. 3. pp. 363-370, 2003.

[4] J.M. Sebastián, F.M. Sánchez, D. García. "Sivanet: A New Remote Physical Scenario For Control Selflearning Through The Internet". IEEE Computer Society - Learning Technology, 2002.

[5] R. Puerto, L.M. Jiménez, O. Reinoso, C. Fernández. "Laboratorio vía Internet para el control de procesos". Actas de la Conferencia Internacional sobre Educación, Formación y Nuevas Tecnologías, Valencia, 2002.

[6] http://www.xdtech.com/Business/productsbusiness/productcatalogbusiness/ productpagebusiness/ml.htm

[7] http://lorca.umh.es/isa/es/asignaturas/tcs

- [8] http://lorca.umh.es/isa/es/asignaturas/asct
- [9] http://www.mathworks.com/